Einführung in die Programmiersprachen C und  $C++$ 

# Dr. Franz Gähler, Fakultät für Mathematik

Ubungsblatt <sup>4</sup> (7 Seiten) ¨

# Strukturen

 $\,$ Es können Datentypen strukturiert zusammengefaßt werden zu komplexeren Daten-"strukturen". Zum Beispiel kann etwa in einem Grafikpaket es sinnvoll sein, Punkte auf dem Bildschirm– durch ihre Pixel-Koordinanten beschrieben– zu einem neuen Datentyp zusammenzufassen. Dies gelingt durch die folgende Deklaration.

> struct punkt { int x; int y;

};

Damit wird ein neuer Datentyp geschaffen namens struct punkt. Es sind dann Deklarationen möglich wie

struct punkt a, b, z;

usw., syntaktisch analog zu

int a, b, z;

Die Deklaration

struct punkt p;

definiert eine Variable <sup>p</sup> vom Typ struct punkt. Durch

struct punkt  $p = \{ 123, 456 \}$ :

wird mit der Deklaration eine Initialisierung vorgenommen, auf die Komponenten (= "members") der Struktur wird mittels des '.'-Operators durch die syntaktische Konstruktion

structure-name.member

zugegriffen.

Aufgabe 4.1: Welchen Wert liefert in diesem Fall sizeof(struct punkt) ?

Im obigen Fall bezeichnet p.x die <sup>x</sup>-Komponente von <sup>p</sup>. Zum Beispiel kann man mit

printf("%d %d", p.x, p.y);

die Koordinaten von <sup>p</sup> ausdrucken, mit

...

double dist, sqrt(double);

dist <sup>=</sup> sqrt((double)p.x \* p.x <sup>+</sup> (double)p.y \* p.y);

kann man nach einer bekannten Formel den Abstand zum Punkt (0,0) berechnen. Strukturen können geschachtelt werden. Durch

> struct recht { struct punkt lu; struct punkt ro;

};

l¨aßt sich ein Datentyp recht deklarieren, der ein (horizontales) Rechteck durch Fixieren des linken unteren und rechten oberen Eckpunktes beschreibt. Nach der Deklaration

struct recht screen;

bezeichnet z. B. screen.lu.x die <sup>x</sup>-Koordinate der linken unteren Ecke usw.

Strukturen können als Variable an Funktionen übergeben und von ihnen als Wert zurückgegeben werden. Zum Beispiel ist folgendes eine Funktion, die aus zwei int ein <sup>p</sup> macht:

```
struct punkt mkpunkt(int x, int y) {
        struct punkt temp;
        t_{\text{emp.x}} = x:
        temp.y = y;return temp;
}
```
 $\!$  Punkte können (als Vektoren) addiert werden etwa durch:

```
struct punkt add(struct punkt p1, struct punkt p2) {
       p1.x += p2.x;p1.y == p2.y;return p1;
```
Durch struct punkt \*p; wird ein Zeiger p auf Objekte vom Typ struct punkt erklärt. (\*p). x bezeichnet dann die <sup>x</sup>-Koordinate eines struct punkt-Objektes, auf das <sup>p</sup> zeigt. Aquivalent hierzu ist die Notation ¨ p->x.

#### Beispiel 1: Komplexe Zahlen

}

Das Programmbeispiel complex.c zeigt eine Anwendung des Strukturbegriffs für die programmiertechnische Behandlung komplexer Zahlen  $z = x + iy$ , wobei x, y reelle Zahlen sind und i eine Wurzel aus −1.<br>Die Kamp von der stenstied der "Dad " von d" Lassin vol der "Lassin Die Wurzel aus Die Stenstien

Die Komponenten von z sind der "Real-" und "Imaginärteil" x und y. Näheres im Programm, zu übersetzen mit dem Befehl gcc complex.c -lm.

Auf ähnliche Weise lassen sich Vektoren und Matrizen behandeln.

Hinweis: Moderne Compiler, welche den Standard C99 unterst¨utzen, kennen schon komplexe Zahlen, siehe man complex. Hier ein Beispielprogramm:

```
/* complex_c99.c */<br>/* check that exp(i * pi) == -1 */
/* check that \exp(i * pi) = -1/* compile with: gcc complex_c99.c -\text{Im } */<br>#include <math.h> /* for atan */
#include <math.h>
#include <stdio.h>
#include <complex.h>
int main(void) {
```
double  $pi = 4 * \text{atan}(1.0)$ : double complex  $z = cexp(I * pi)$ ; printf("exp(i\*pi) =  $\frac{1}{2}$ f +  $\frac{1}{2}$ i(n", creal(z), cimag(z)); }

### Beispiel 2: Kalenderdatum

Kalenderdaten sind ein Beispiel für eine mehrteilige Struktur, bestehend z. B. aus Tag, Monat, Jahr. Sie können als Einheit aufgefasst und so bearbeitet werden, z. B., um die Anzahl der Tage zwischen zwei Daten zu ermitteln, etwa für Zinsberechnungen etc.

In unserem Beispiel haben wir auch noch zu jedem Datum die Nummer des Tages im Jahr als Komponente hinzugenommen.

Aufgabe 4.2: Erweitern Sie die Struktur, so dass auch eine Komponente "Kalenderwoche" enhalten ist. (Hinweis: Als erste Kalenderwoche eines Jahres gilt die erste Woche, die einen Donnerstag enthält. Nach Konvention beginnt eine Woche jeweils am Montag.)

Aufgabe 4.3: Erweitern Sie dies Programm so. dass die Funktion add auch negative int verarbeitet.

```
C-C++-Kurs 2024 Blatt 04 (14. März 2024), p. 3
    #include <stdlib.h>
    #include <stdio.h>
    #include <string.h>
    char *tage[] = { "Sonntag", "Montag", "Dienstag",
                      "Mittwoch", "Donnerstag", "Freitag", "Samstag" };
    struct datum { /* t m j = tag monat jahr */
      int t; int m; int j; int n; /* n = Nummer des Tages im Jahr
    \lambda:

typedef struct datum datum;
    /* Hier ist die zweite Komponente ein int-Array der Laenge 2: */
    typedef struct monat { char *name; int n[2]; } monat;
    /* Array aus struct monat : Die Zahlen geben die Anzahl Tage an,
       die nach Ende das Monats verflossen sind - in der zweiten Spalte fuer
       Schaltjahre */
    monat mon[1 = 1]{"null", { 0, 0}},
      {"Januar", { 31, 31}}, {"Februar", {59, 60}}, {"Maerz", { 90, 91}}, {"April", {120, 121}}, {"Mai", {151, 152}}, {"Juni", {151, 182}},
      {\text{``April''}, \quad {120,121}}, {\text{``Main''}, \quad}{"Juli", {212,213}}, {"August", {243,244}}, {"September",{273,274}},
      {"Oktober", {304,305}}, {"November", {334,335}}, {"Dezember", {365,366}}
    };int schalt(int j) { /* gregorianisch */
      return ( \frac{1}{2} % 4 == 0 && \frac{1}{2} % 100 != 0 || \frac{1}{2} % 400 == 0 );
    \mathbf{r}
int jahr laenge(int j) { return 365 + schalt(j); }
    int mon laenge(datum d) { /* braucht "zulaessiges" d.m */
      return mon[d.m].n[ schalt(d.j) ] - mon[d.m-1].n[ schalt(d.j) ];
    }void printdatum(datum d) { /* braucht "zulaessiges" d.m */
      printf("%d. %s, %d\n", d.t, mon[d.m].name, d.j);
    }/* berechnet die Nummer des Tages im Jahr, braucht "zulaessiges" Datum*/
    void normalize(datum *p) {
      p\rightarrow n = p\rightarrow t + mon[ p\rightarrow m - 1 ]..n[ schalt(p\rightarrow j) ];}/* Baut ein Datum und kontrolliert Zulaessigkeit: */
    datum makedatum(int tag, int monat, int jahr) {
      datum d = \{ tag, monat, jahr, 0 \};if ( 1 \leq d.m && d.m \leq 12 && 1 \leq d.t && d.t \leq mon_laenge(d) ) {
        normalize(&d);return d;
       }
printf("Das Datum gibt es nicht : %d.%d.%d\n", tag,monat,jahr);
      exit(1);
```

```
C-C++-Kurs 2024 ), p. 4
   \mathbf{R}/* Liefert zum Tag n >= 1 und Jahr j
      das Datum des n-ten Tages ab und inklusive 1.1.j */
   datum dat(int i, int n) {
     int i;
     for (i=1; i \le 12; i++)if (n \leq \text{mon}[i], n \leq \text{chalt}(i) \leq 1)return makedatum(n - mon[i-1] \cdot n[ schalt(j) ], i, j);
     return dat(i+1, n - iahr_laenge(i));
   }/* Berechne u - v * /int diff(datum u, datum v) {
     int n, i;
     if (u, j \le v, j \mid | (u, j == v, j \& u, n \le v, n)) return -diff(v, u);
     n = u.n;
     for(i = u,i - 1; i > = v,i; i - -1)
      n += jahr laenge(i);
     n -= v.n;return n;
   }/* Liefert das Datum des folgenden Tages */
   datum inc_tag(datum v) {
     return dat(v, j, v.n+1);
   }datum add(datum u, int t) {
     if (t \ge 0) {
       return dat(u.j, u.n + t);}
printf ("Nicht implementiert (t negativ) : %d\n", t);
     ext(1):
   }int wochentag(datum d) {
     datum e; int t;
     e = makedatum(31.12,2000); /* ist ein Sonntag */
     t = diff(d,e) % 7;
     if (t < 0) t \neq 7;
     return t;
   ٦,
   int main() {
     int t, m, j;
     datum d, dd;
     while(1) {
       printf("Bitte Tag Monat Jahr (als Zahlen) eingeben : ");
       scanf("%d %d %d", &t, &m, &j);
       d = makedatum(t, m, j);
       printf("Das Datum ist : "); printdatum(d);
       printf("Es ist der %d-te Tag im Jahr %d.\n", d.n, d.j);
```
}}

```
printf("Es ist ein \&s.\n\cdot", tage[ wochentag(d) ]);
printf("Der naechste Tag ist : "); printdatum( inc_tag(d) );
printf ("wieviele Tage dazu ? "); scanf("%d", &t);
dd = add(d, t);
printdatum( dd );
printf("Unterschied nach diff : %d\n", diff(d,dd));
```
Strukturen können "selbstreferentiell" sein, d. h., über Zeiger auf Objekte des eigenene Typs verweisen. In Verzeichnis der Beispielprogramme findet sich die Datei baum.c, die die Struktur eines Binärbaums implementiert.

```
struct node {
         char *wort;
         int zahl;
         struct node *links;
```
struct node \*rechts;

```
};
```
typedef struct node knoten;

Jedes Objekt struct node enthält zwei Zeiger links, rechts auf ein struct node. Diese Struktur ist geeignet, ungeordnete Daten zu sortieren. Mit dem zugehörigen Programm kann man die Häufigkeit des Auftretens von Wörtern abzählen.

Aufgabe 4.4: Studieren Sie die Wirkungsweise des Programms baum.c.

Hinweise: Das Programm liest W¨orter aus der Standard-Eingabe und f¨ugt sie ¨uber die Funktion suche() in einen "Binärbaum" ein. Dabei wird der Binärbaum selbst konstruiert: Er besteht aus "Knoten" struct node mit vier Komponenten: einem String (char \*wort), einem Häufigkeitszähler (int zahl) und zwei Zeigern auf Knoten (struct node \*links, \*rechts), die ihrerseits tatsächlich auf weitere Knoten zeigen oder den Wert NULL haben können. Anfänglich hat der Eingangsknoten (die "Wurzel" des Baumes) den Wert NULL.

Für ein gelesenes Wort wird der Baum auf folgende Weise durchsucht: Beginnend bei der Wurzel, wird entweder ein Knoten mit dem Wort als String eingerichtet, wobei der Zähler auf 1 und die "Teilbäume" links, rechts auf NULL initialisiert werden, oder das Wort wird mit dem Wort am betrachteten Knotenverglichen. Bei Gleichheit wird lediglich die Grösse zahl inkrementiert. Geht das neue Wort dem String am Knoten lexikografisch voran bzw. folgt es ihm lexikografisch nach, wird für das Wort in gleicher Weise mit dem linken bzw. rechten Teilbaum verfahren, d.h. es wird dort jeweils entweder ein neuer Knoten eingerichtet oder der Vergleich mit dem dort vorgefundenen String vorgenommen.

Z. B. ergibt der folgende Satz den darunter stehenden Baum (alle Zähler  $= 1$ ):

# "Dieses ist ein aus acht Wörtern bestehender Satz"

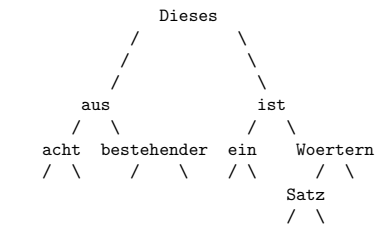

/\* titel: baum.c; Binaerbaum als Beispiel zu selbstreferentiellen Strukturen \*/ #include <stdio.h> #include <ctype.h> #include <wctype.h> #include <string.h> #include <stdlib.h> #include <locale.h> #define MAX WORT 40 struct node { char \*wort; int zahl; struct node \*links; struct node \*rechts; }; typedef struct node knoten; /\* Funktionsprototypen \*/ int lieswort latin1(char \*, int); int lieswort utf8(char \*, int); knoten \*suche(knoten \*, char \*); knoten \*p knoten(void); void inorder(knoten \*); /\* main liest aus der Standard-Eingabe die Woerter und <sup>g</sup>ibt sie lexikographisch sortiert mit Haeufigkeitsangabe auf die Standard-Ausgabe aus. \*/ int dcount  $= 0$ ; int main() { knoten \*baum=NULL; int wcount=0; char wort[ MAX\_WORT ]: /\* setlocale(LC ALL, "de DE.iso885915"); while ( lieswort latin1( wort, MAX WORT) ) {  $b$ aum = suche $(b$ aum, wort  $):$ wcount++;} \*/ setlocale(LC ALL, "de DE.UTF-8"); while ( lieswort utf8( wort, MAX WORT) ) {  $b$ aum = suche $(b$ aum, wort  $):$  $wcount++$ } printf("%d Woerter gelesen, davon paarweise verschieden: %d\n", wcount, dcount); inorder( baum ); }/\* lieswort liest aus einer Datei ein Wort der Laenge <sup>&</sup>lt; lim in den Speicher,

auf den <sup>s</sup> zeigt, und <sup>g</sup>ibt <sup>1</sup> zurueck, falls es wirklich ein Wort gelesen hat,

jedoch <sup>0</sup> im Fall zu grosser Wortlaenge oder am Dateiende. \*/

int lieswort latin1(char \*w, int lim) { char c; while ( !isalpha( <sup>c</sup> <sup>=</sup> getchar() ) )

}

}

```
if (c == E0F) return 0:
   *w++ = c; lim--; /* Alpha-Zeichen gesehen, suche nach weiteren: */
   while ( isalpha( c = getchar() ) && lim > 0 ) {
      *w++ = c; \lim_{x \to +}}
if (lim == 0) {
      printf("Error: Wort zu lang\n"); return 0;
   \lambda
else *w = 0;
   return 1;

int lieswort utf8(char *s, int lim) {
 /* static: Variablen bleiben nach Beendigung der Funktion bestehen */
 static int n=0;
 static wchar_t wline[2000], *wlp=wline;
  \texttt{wchar}\_\texttt{t} \ \texttt{w}[\texttt{lim}], \texttt{*wp} = \texttt{w};
 int max=lim-1;
 /* auf schon angefangener Zeile Wortanfang suchen */
 if (n>0) {
   while (*wlp && !iswalpha(*wlp)) wlp++; /* naechsten Buchstaben suchen */<br>if (!*wlp) n=0; <br> /* Zeile zu Ende */
                                                   /* Zeile zu Ende */}
/* falls Zeile zu Ende: neue Zeile lesen und Wortanfang suchen */
 while (n == 0) {
   char line[2000];
   if (!fgets(line,2000,stdin)) return 0; /* Zeile lesen */<br>n = mbstowcs(wline,line,2000); /* Zeile konvertieren */
   n =mbstowcs(wline,line,2000);
   wln = wline:
   while (**\psi (k \times 1) is walpha(*\psilp)) \psi +; /* finde Wortanfang */<br>if (!\psi \psi) n=0; /* Zeile zu Ende */
                                                   /* Zeile zu Ende */
 }
/* nun haben wir einen Wortanfang */
 while (iswalpha(*wlp) && max>0) { \sqrt{\frac{1}{2}} /* Wort kopieren */
   *wp++=*wlp++; max--;
 }*_{WD} = L' \backslash 0':*wp = L'\0'; /* Wortende markieren */
  if (max==0 || wcstombs(s,w,lim)==lim) { /* nach UTF-8 konvertieren */
   printf("Error: Wort zu lang\n");
   return 0;
 \overline{1}
return 1;
```
/\* suche durchsucht den Baum auf das Vorkommen des Wortes w, traegt es gegebenenfalls lexikographisch richtig ein bzw. erhoeht dessen Zahl und <sup>g</sup>ibt den Pointer auf seinen Knoten zurueck. Die c-Funktion strcmp (resp. strcoll) vergleicht zwei Zeichenketten lexikographisch mit Rueckgabe einer negativen Zahl, <sup>0</sup> oder einer positiven Zahl. \*/ knoten \*suche(knoten \*p, char \*w) { int cond;

```
if (p == NULL) {
    p = p knoten();
    p->wort = strdup(w);
```

```
p->zahl = 1:
          p->links = p->rechts = NULL;
          dcount++;\mathbf{r}
else if ((cond = strcoll(w, p->wort)) == 0)
               p->zahl++;
else if (cond < 0)
                     p-\lambdalinks = suche(p-\lambdalinks, w);
               else p->rechts = suche(p->rechts, w);
     return p \cdot}
/* p knoten gibt einen Zeiger auf freien Speicherplatz fuer eine
   Knoten-Variable zurueck. */
knoten *p knoten(void) {
     return (knoten *)malloc( sizeof( knoten ) ) ;
 }
/* inorder gibt den Unterbaum, auf den p zeigt, sortiert aus
   (rekursive Version!) */
void inorder(knoten *p) {
     if (p \mid = NULL) {
       inorder(p->links);

printf("%4d %s\n", p->zahl, p->wort);
       inorder(p->rechts);}}
```